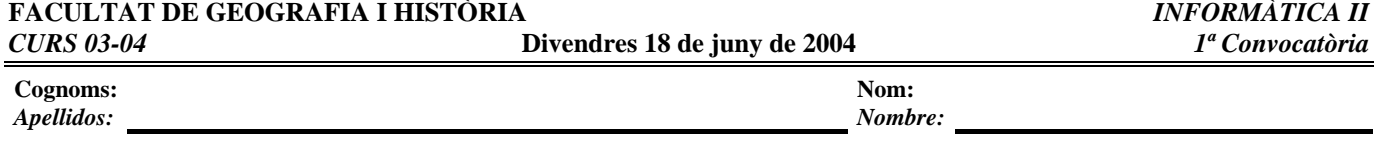

El test formado por las cuestiones **1** a **8** puntúa un total de **2.5 puntos.** Cada tres respuestas erróneas restarán un acierto. Las respuestas en blanco no puntúan ni penalizan.

### **1-** Dado el siguiente árbol binario, di cuál es su recorrido prefijo:

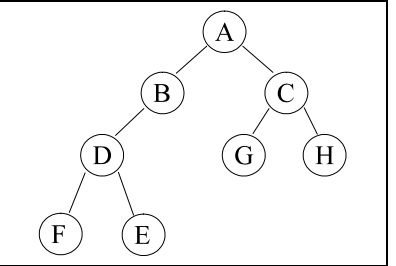

a.- A B D F E C G H b.- F D E B A G C H c.- A C B G H D E F

## **2-** Dado el siguiente grafo, di cuál es su recorrido en profundidad desde 'A':

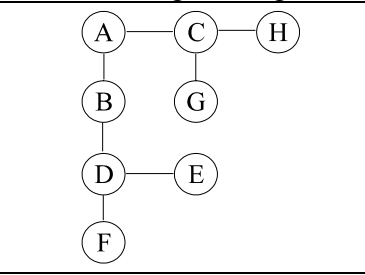

a.- A B D F E C G H b.- F D E B A G C H c.- A C B G H D E F

**3-** Cuál de las siguientes operaciones es más costosa en un fichero secuencial.

- a.- Insertar un nuevo registro.
- b.- Eliminar un registro existente.
- c.- Las dos operaciones son igual de costosas.
- **4-** Cuál de las siguientes operaciones es más costosa en un fichero secuencial ordenado.
	- a.- Insertar un nuevo registro.
	- b.- Eliminar un registro existente.
	- c.- Las dos operaciones son igual de costosas.

### **5-** Di qué tipo de acceso permiten los siguientes dispositivos:

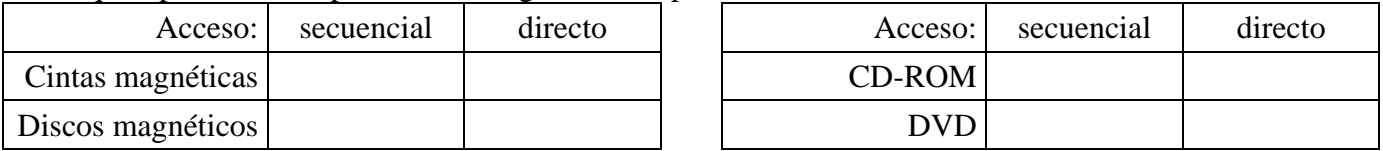

**6-** Los documentos XML son documentos:

- a.- Estructurados.
- b.- De texto con formato.
- c.- De imágenes.

### **7-** Los ficheros 'gif' son ficheros:

- a.- Estructurados.
- b.- De texto con formato.
- c.- De imágenes.

# **8-** Di qué característica cumple un árbol binario de búsqueda

- a.- Los elementos de la derecha de la raíz son menores que los de la izquierda de la raíz.
- b.- Los elementos de la derecha de la raíz son mayores que los de la izquierda de la raíz.
- c.- Los elementos de la derecha de la raíz son mayores o menores que los de la izquierda de la raíz.

**9- (3.5 puntos)** Dado el siguiente fichero de datos conteniendo recetas de cocina, diseña un DTD que permita describir su contenido:

# **RECETAS DE COCINA**

### **ACELGAS HORNEADAS**

Ingredientes: 2 Kg de Acelgas Aceite 3 dientes de ajo picado 1 cebolla picada 100 gr. de panceta ahumada 4 cucharadas de harina ½ litro de leche 4 huevos 75 gr. de manteca 4 cucharadas de queso rallado

Preparación: Cocinar las acelgas en agua con sal escurrirlas y picarlas. Dorar el ajo y la cebolla en aceite caliente, añadir la panceta cortada en tiras y rehogar hasta que se ponga transparente. Incorporar la acelga rehogar unos minutos y condimentar con sal, pimienta y nuez moscada. Retirar del fuego. Disolver de apoco la harina con la leche fría. Batir ligeramente los huevos y mezclar con la leche y 2 cucharadas de queso rallado formando una pasta. Condimentar mezclar con la verdura y verter en una fuente de horno bien en mantecada. Rociar con la manteca derretida, espolvorear con el queso restante y cocinar en horno fuerte, hasta que tenga la consistencia de una tortilla. Servir caliente o frío.

Tiempo de cocción de 15 a 20 minutos

Enviado por: Pepito Grillo (Pepito.Grillo@alumni.uv.es) Fecha de envío: 16-06-2003

### **ARROZ CON VERDURAS**

Ingredientes: 100 gramos de brotes de soja 1 zanahoria 1 cebollas comunes 1 cebollas verde 1 taza de arroz aceite sal y pimienta caldo de gallina

Preparación: Cocinar el arroz solo en olla separado, luego rayar la zanahoria, corta el verdeo y la cebolla común en juliana y rehogar en una sartén junto a los brotes de soja y el caldo de gallina ; por último unir el arroz con el preparado del sartén, servir y buen provecho.

Enviado por Lois Lane (Loislane@alumni.uv.es) Fecha de envío: 18-06-2004

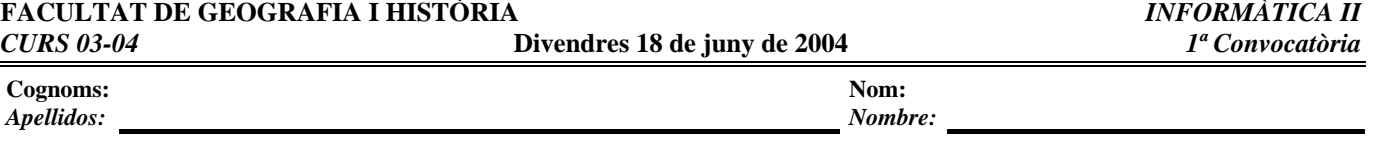

**10- (1 punto)** Dado el siguiente archivo XML y su DTD corrige los errores del fichero XML para que sea válido:

#### Fichero NOTICIA.DTD

<!ELEMENT noticias (noticia\*)> <!ELEMENT noticia (titular,resumen,completa?,foto?)> <!ATTLIST noticia dia NMTOKEN #REQUIRED> <!ATTLIST noticia mes NMTOKEN #REQUIRED> <!ATTLIST noticia anio NMTOKEN #REQUIRED> <!ELEMENT titular (url?)> <!ATTLIST titular titulo CDATA #IMPLIED> <!ELEMENT url (#PCDATA?)> <!ATTLIST url direccion CDATA #REQUIRED> <!ELEMENT resumen (#PCDATA)> <!ELEMENT completa (#PCDATA)> <!ELEMENT foto (#PCDATA)>

Fichero noticias.xml:

<?xml version="1.0" encoding="iso-8859-1" ?> <!doctype noticias system "NOTICIA.DTD"> <!—Este archivo contiene las noticias correspondientes a marzo de 2003 <noticias> <noticia dia="22" mes="3" anio="2002"> <titular titulo="Nuevos avances"> <url direccion="curso.html"> Nuevos Avances en Ingeniería WEB </url> </titular> <resumen> Nuevos Avances en Ingeniería WEB. El trabajo final es de tecnologías y esta WEB es un ejemplo de la aplicación de XML, XSL y CSS. Los contenidos de la WEB no son relevantes, sino el uso de estas tecnologías para mostrarlos.</resumen> </noticia> <noticia> <titular> <url direccion="humor.html"> Añadidos a la sección Humor </url> </titular> <resumen> Nuevas imágenes en la sección "Humor", Starwars y güindous. </resumen> </noticia> <noticia dia="21" mes="3" anio="2002"> <titular> <url direccion="humor.html">Más XML</url> </titular> <Resumen> La sección "humor" ya está hecha con XML. </noticia> </noticias>

**11- (1 punto)** Describe brevemente las características y aplicaciones de los formatos JPG, Adobe Acrobat PDF y MPEG

**12- (1 punto)** Explica la diferencia entre un documento 'xml' bien formado y un documento 'xml' válido.

**13- (1 punto)** Explica la diferencia entre un directorio (o buscador temático) y un motor de búsqueda (o buscador general):